AN1241

# Interfacing the MC68HC705J1A to 9356/9366 EEPROMs

By Mark Glenewinkel CSIC Applications

#### INTRODUCTION

This application note describes the hardware and software interface used to communicate between the Motorola MC68HC705J1A MCU and 9356/9366 EEPROM chips. The 93XX series of EEPROMs are an industry standard used widely to store nonvolatile bits of information. The software listing in this application note will work with 9356 and 9366 EEPROMs. The EEPROM bits are arranged in 128 or 256 16-bit registers, respectively. With some modification, the software will work with other 93XX series EEPROMs.

Some of the applications in which EEPROMs can be utilized are listed below.

- ID number for remote addressing or security
- · Storage of telecommunication information like phone number recall and speed dialing
- · Power down information storage for consumer electronics like TVs and VCRs
- Reprogrammable calibration data for test/measurement equipment

The 93XX EEPROMs communicate with the outside world using a serial link. Since the MC68HC705J1A does not have the hardware on chip to communicate to the EEPROM, a software driver is used. This method bit programs an I/O port to properly transfer data to and from the EEPROM. A National NM93C56N was used for testing the software routines in this application note.

## HARDWARE INTERFACE

The 9356 is a very simple 8-pin device. Appendix A shows a typical connection between the MC68HC705J1A and the 9356. The serial interface connection uses only four pins of the 9356. They are as follows:

- CS Chip Select
- SK Serial Clock
- DO Serial Data Output
- DI Serial Data Input

These signals must be clocked in a certain way in order to transfer the correct serial data to and from the MC68HC705J1A.

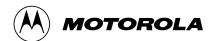

## SOFTWARE INTERFACE

Communication between the MC68HC705J1A and the 9356 is done with a synchronous serial protocol. As mentioned earlier, the MC68HC705J1A bit programs its I/O pins to communicate with the 9356. A timing diagram of the serial link can be found in the 9356 data sheet if needed.

The 9356 will accept seven different commands. They are as follows:

- 1) READ Read a 16-bit data word from an address in memory
- 2) WRITE Write a 16-bit data word from an address in memory
- 3) WRALL Write all addresses with the same 16-bit data word
- 4) ERASE Erase a 16-bit data word from an address in memory
- 5) ERAL Erase all addresses within the memory map
- 6) WEN Erase/write enable the EEPROM memory
- 7) WDS Erase/write disable the EEPROM memory

The 9356 transmission format is a frame of data bits containing an opcode, an address, and if needed, a word of data. The opcode is three bits long, the address is eight bits long, and the data word is 16 bits long. Table 1 illustrates the bit information each instruction needs.

Table 1.

| Instruction | Opcode | Address  | Data   |
|-------------|--------|----------|--------|
| READ        | 110    | A7-A0    |        |
| WEN         | 100    | 11XXXXXX |        |
| ERASE       | 111    | A7-A0    |        |
| ERAL        | 100    | 10XXXXXX |        |
| WRITE       | 101    | A7-A0    | D15-D0 |
| WRALL       | 100    | 01XXXXXX | D15-D0 |
| WDS         | 100    | 00XXXXXX |        |

#### IMPLEMENTATION AND TEST

Software was written to provide subroutines to perform each of the seven commands. A total of four bytes of RAM are needed to support the subroutines. These bytes are described below.

- 1) OP\_CODE Contains the opcode needed for the command
- 2) ADDR Contains the address for the command
- 3) DATA H The high byte for the data word
- 4) DATA\_L The low byte for the data word

As needed, each EEPROM command subroutine will call other supporting subroutines to execute the transmission of data between the MC68HC705J1A and the 9356. Appendix B contains flowcharts for all of these subroutines.

Each EEPROM command subroutine has input data and output data. This data is inherent with some commands while others need the information passed to them before the subroutine is called. Table 2 lists the input data needed and output data generated for each of the seven commands.

Table 2:

| Command | Subroutine Input | Subroutine Output |
|---------|------------------|-------------------|
| READ    | ADDR             | DATA_H/L          |
| EWEN    | _                | _                 |
| ERASE   | ADDR             | _                 |
| ERAL    | _                | _                 |
| WRITE   | ADDR & DATA_H/L  | _                 |
| WRALL   | DATA_H/L         | _                 |
| EWDS    | _                | _                 |

Code was written and tested with a level of quality equal to the Carnegie-Mellon Software Engineering Institute (SEI) Level 2. A test routine consisting of writing and reading the EEPROM is listed in Appendix C. Refer to Appendix A for the schematic used in the design and test of the software. An LED is used to verify that the test code works properly. The test routine executes the following:

- Initializes the port on the HC705J1A for serial transmission, LED is turned off.
- 2) Writes EEPROM address \$00 with \$AA55.
- 3) Writes EEPROM address \$20 with \$1234.
- 4) Reads EEPROM address \$00 and stores it to RAM location TEST1 and TEST2.
- 5) Reads EEPROM address \$20 and stores it to RAM location TEST3 and TEST4.
- Checks if TEST1 = \$AA, TEST2 = \$55, TEST3 = \$12, and TEST4 = \$34. 6)
- 7) If check is good, then light the LED. If check is bad, do not light the LED.
- Continue to run in an infinite loop until reset.

For increased reliability, the software watchdog on the MC68HC705J1A is used. Also, a low voltage inhibit circuit, the MC34064, is used to decrease susceptibility to brown out or short power failure conditions.

## **SUMMARY**

This application note has described the interface needed to successfully communicate between the MC68HC705J1A and the 9356. For more information on the MC68HC705J1A, please consult the Technical Data Manual, MC68HC705J1A/D. Contact National Semiconductor or SGS Thompson for technical data on the 93XX series of EEPROM memories.

An electronic copy of the code listing in Appendix C and a listing of the test program to fully test all the EEPROM commands can be found on the Motorola MCU BBS. The BBS number is (512) 891-3733. The filename is j1a 9356.arc and is on the CSIC BBS under the APPNOTES directory.

Also, Motorola Application Note AN1221/D further details the software and hardware interfaces needed between the 93XX series and other HC05 MCUs.

## **APPENDIX A**

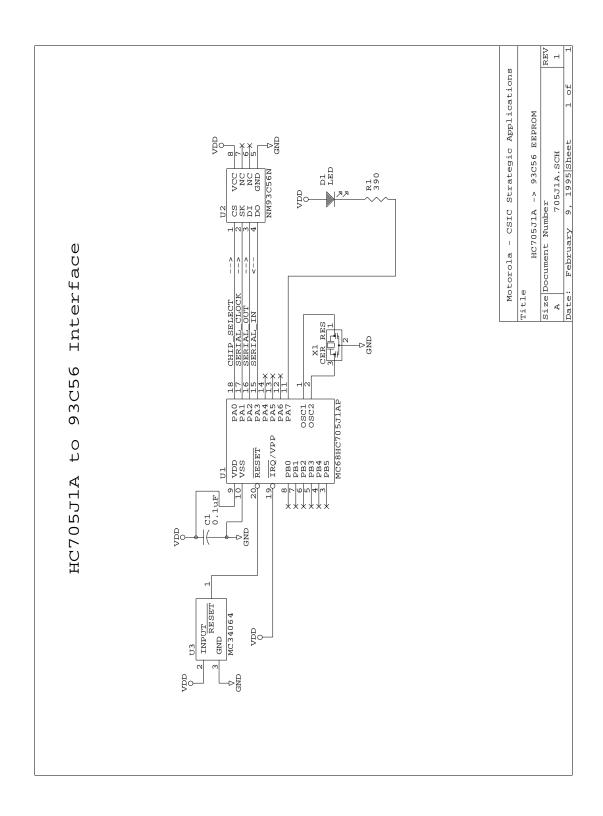

## **APPENDIX B**

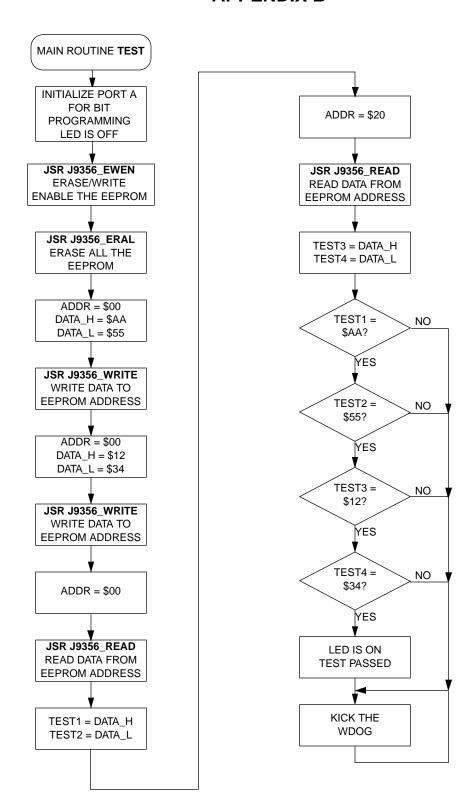

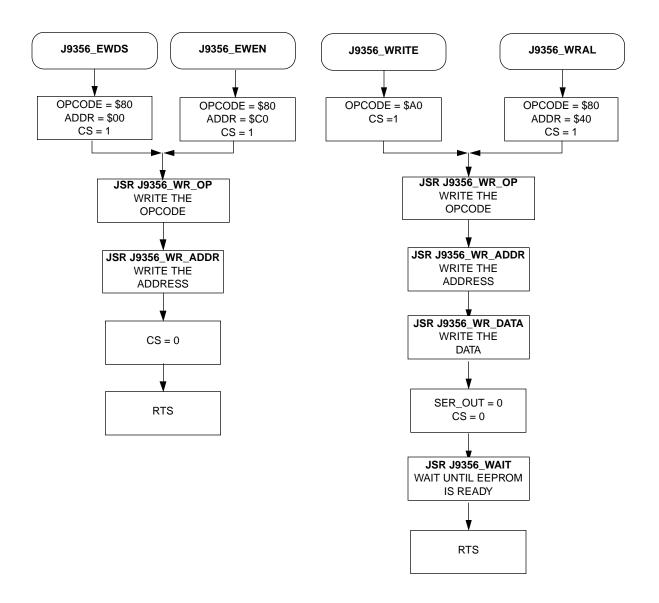

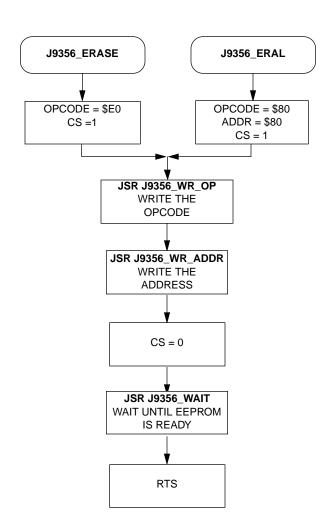

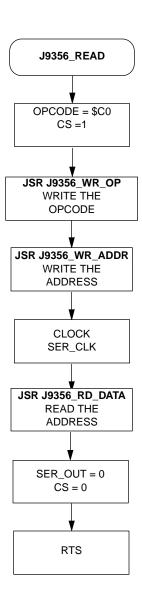

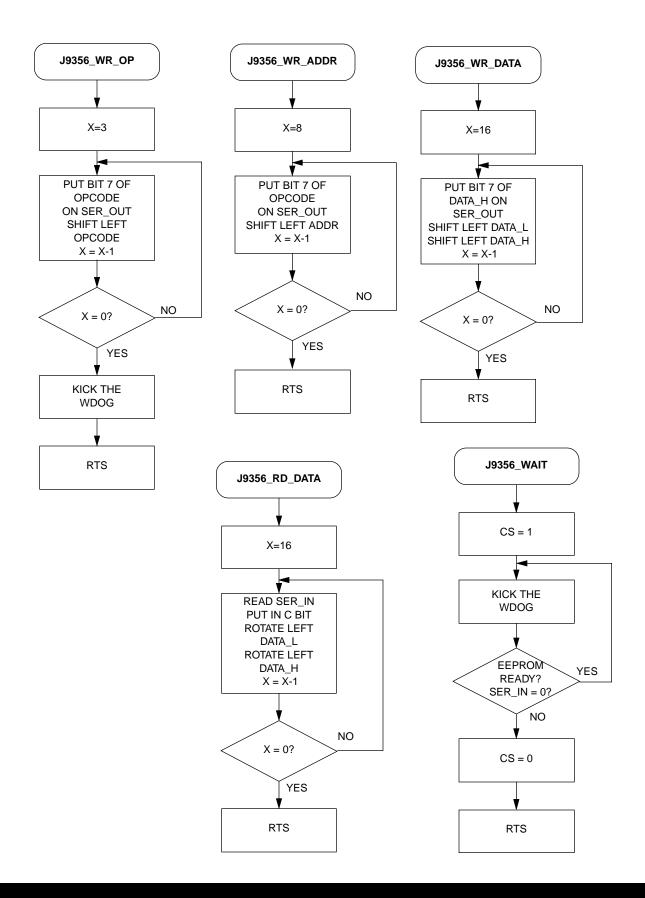

## **APPENDIX C**

```
Main Routine J1A 9356 - 705J1A to 9356 EEPROM
*******************
* File Name: J1A_9356.RTN
                                  Copyright (c) Motorola 1995
* Full Functional Description Of Routine Design:
 Program flow:
     Reset: Initializes ports for bit banging.
            Calls EWEN sub to enable write to EEPROM.
            Calls ERAL to erase all EEPROM
            Writes $AA55 to EEPROM $00
            Writes $1234 to EEPROM $20
            Reads EEPROM $00 and $20
            Check for correct data, light LED if correct
            Execute endless loop
************************
     Part Specific Framework Includes Section
#nolist
#INCLUDE 'H705J1A.FRK'
                                ;Include the equates for the HC705J1A
                                ; so that all labels can be used.
*******************
     MOR Bytes Definitions for Main Routine
             org
                  MOR
             db
                  $21
                                ;COP enabled, osc resistor enabled
                                ; If used on a mask rom part,
                                ; be sure to specify this option.
```

```
Equates and RAM Storage
*******************
            equ
                               ;bit # for chip select
            equ 1
equ 2
SER CLK
                               ;bit # for serial clock
                               ;bit # for serial data out
SER OUT
SER_IN
                  3
                               ;bit # for serial data in
            equ
    RAM storage variables ***
                               ;start of static RAM at $C0
            org
                  RAM
OPCODE
            rmb
                  1
                               ; command byte
                               ;EEPROM address byte
ADDR
            rmb
                  1
DATA H
                  1
                               ;MSByte of data
           rmb
DATA_L
                  1
                               ;LSByte of data
            rmb
           rmb
                  1
                               ;test byte #1
TEST1
TEST2
                               ;test byte #2
           rmb
                  1
TEST3
           rmb
                  1
                               ;test byte #3
TEST4
            rmb 1
                                ;test byte #4
*************************
      Program Initialization
* This section sets up the port for bit banging.
* To prevent floating inputs and associated high current draw,
* the HC705J1A has pulldown devices on all I/O pins. This
* initialization should enable these pulldowns on unused I/O
* pins. RESET enables the pulldowns, so no code is required.
************************
            orq
                  EPROM
J9356 START
            lda
                  #$80
                               ;init portA
                  PORTA
            sta
            sta
                  COPR
                               ;kick the wdog
                  #$87
                               ;init i/o of port A
            lda
            sta
                  DDRA
```

```
************************
       J1A_9356 Main Program Loop
* It then runs through the test routine to check for
* proper serial transmission. The LED is lit if the test passes.
*******************
       Enable erase/write mode of EEPROM
                   J9356 EWEN
                                ;call ewen routine
              jsr
***
       Erase all EEPROM memory map
              jsr
                     J9356_ERAL
                                    ;call eral routine
       Write $AA55 to $00
                                    ;load address
              lda
                     #$00
              sta
                     ADDR
              lda
                    #$AA
                                    ;load data byte high
              sta
                    DATA H
              lda
                     #$55
                                    ;load data byte low
              sta
                     DATA L
                     J9356_WRITE
                                   ; call write routine
              jsr
* * *
       Write $1234 to $20
              lda
                     #$20
                                    ;load address
              sta
                     ADDR
                     #$12
                                    ;load data byte high
              lda
              sta
                     DATA H
                                    ;load data byte low
              lda
                     #$34
              sta
                     DATA L
                     J9356_WRITE
                                   ; call write routine
              jsr
* * *
       Read $00
              lda
                     #$00
                                    ;load address
                     ADDR
              sta
                                    ;call read routine
                     J9356 READ
              jsr
              lda
                     DATA H
              sta
                     TEST1
                                    ;store away data_h to test1
              lda
                     DATA L
                     TEST2
                                    ;store away data_1 to test2
              sta
       Read $20
              lda
                     #$20
                                    ;load address
                     ADDR
              sta
                                    ; call read routine
                     J9356_READ
              jsr
              lda
                     DATA_H
                     TEST3
                                    ;store away data_h to test3
              sta
              lda
                     DATA L
                                    ;store away data_l to test4
              sta
                     TEST4
```

| *** Check<br>J9356_CKSUM | results o lda cmpa bne | TEST1<br>#\$AA        | , light LED if good ;check test1 ;branch if no good, no LED |
|--------------------------|------------------------|-----------------------|-------------------------------------------------------------|
|                          | lda                    | TEST2                 | ;check test2                                                |
|                          | cmpa<br>bne            | #\$55<br>J9356_BRANCH | ;branch if no good, no LED                                  |
|                          | lda<br>cmpa            | TEST3<br>#\$12        | ;check test3                                                |
|                          | bne                    | •                     | ;branch if no good, no LED                                  |
|                          | lda<br>cmpa            | TEST4<br>#\$34        | ;check test4                                                |
|                          | bne                    | J9356_BRANCH          | ;branch if no good, no LED                                  |
|                          | bclr                   | 7,PORTA               | ;EEPROM write and read is good ; light LED                  |
| J9356_BRANCH             | clra<br>sta<br>bra     | COPR<br>J9356_BRANCH  | ;kick the wdog                                              |

```
EEPROM Command SubRoutines
* These 7 subroutines execute each of the 7 commands
* that the EEPROM will respond to
*******************
      J9356 EWEN
            lda #$80
                                 ;load opcode
                   OPCODE
             sta
                   #$C0
             lda
                                 ;load address
             sta
                   ADDR
             bset CS, PORTA
                                 CS line is high
             jsr J9356_WR_OP ;write opcode
jsr J9356_WR_ADDR ;write address
             bclr CS, PORTA
                                 ;CS line is low
             rts
                                  ;return
      EWDS - subroutine to disable write/erase ********************
J9356_EWDS
             lda #$80
                          ;load opcode
                   OPCODE
             sta
             clr
                   ADDR
                                 ;load addr
             bset CS,PORTA ;CS line is hig
jsr J9356_WR_OP ;write opcode
jsr J9356_WR_ADDR ;write address
                                 CS line is high;
             bclr CS, PORTA
                                 ;CS line is low
             rts
                                  ;return
      WRITE - subroutine to write EEPROM **************************
J9356 WRITE
             lda #$A0
                                 ;load opcode
                   OPCODE
             sta
             bset CS, PORTA
                                 CS line is high
                   J9356_WR_OP
                                 ;write opcode
             jsr
                  J9356_WR_ADDR ;write address
             jsr
             jsr J9356_WR_DATA ;write data
             bclr SER_OUT, PORTA
                                 ;CS line is low
             bclr CS, PORTA
             jsr J9356_WAIT
                                 ; wait until EEPROM is ready
```

MOTOROLA AN1241/D

;return

rts

14

```
WRAL - subroutine to write all EEPROM ***********************
J9356_WRAL
               lda
                      #$80
                                     ;load opcode
                      OPCODE
               sta
               lda
                      #$40
                                     ;load addr
               sta
                      ADDR
                     CS, PORTA
                                      ;CS line is high
               bset
                      J9356_WR_OP
               jsr
                                     ;write opcode
                     J9356_WR_ADDR ; write address
               jsr
               jsr
                     J9356 WR DATA
                                     ;write data
               bclr
                     SER OUT, PORTA
                                      ;CS line is low
               bclr
                      CS, PORTA
               jsr
                      J9356_WAIT
                                      ; wait until EEPROM is ready
               rts
                                      ;return
       READ - subroutine to read EEPROM ****************************
J9356 READ
                      #$C0
               lda
                                      ;load opcode
               sta
                      OPCODE
               bset
                     CS,PORTA
                                     ;CS line is high
                      J9356 WR OP
                                     ;write opcode
               jsr
                                     ;write address
                      J9356 WR ADDR
               jsr
               bset
                                     ;clock the EE
                     SER_CLK,PORTA
               bclr SER_CLK, PORTA
               jsr
                     J9356_RD_DATA
                                     ;read data
                     SER_OUT, PORTA
               bclr
               bclr
                     CS, PORTA
                                     ;CS line is low
               rts
                                      ;return
       ERASE - subroutine to erase EEPROM **************************
J9356 ERASE
               lda
                     #$E0
                                     ;load opcode
                      OPCODE
               sta
                      CS, PORTA
                                     ;CS line is high
               bset
               jsr
                      J9356_WR_OP
                                     ;write opcode
               jsr
                      J9356_WR_ADDR
                                     ;write address
                      CS, PORTA
                                     ;CS line is low
               bclr
               jsr
                      J9356 WAIT
                                     ; wait until EEPROM is ready
               rts
       ERAL - subroutine to erase all EEPROM ***********************
J9356 ERAL
               lda
                      #$80
                                     ;load opcode and addr
                      OPCODE
               sta
               sta
                      ADDR
                     CS, PORTA
                                     ;CS line is high
               bset
                     J9356_WR_OP
               jsr
                                     ;write opcode
                      J9356_WR_ADDR
                                     ;write address
               jsr
                                     ;CS line is low
               bclr
                      CS, PORTA
               jsr
                      J9356 WAIT
                                     ; wait until EEPROM is ready
               rts
```

```
EEPROM Supporting SubRoutines
* These subroutines support the functions called from the Command subs
*******************
      J9356 WR OP
                                ;init counter for LOOP1
          ldx #3T
      Write to the serial output pin
           brclr 7,OPCODE,J9356_L1_2 ;if opcode bit7 = 0, goto L1_2
J9356_LOOP1
            bset SER_OUT,PORTA ;ser_out = 1
            bra
                  J9356 L1 3
                               ; goto L1 3
J9356 L1 2
            bclr SER OUT, PORTA ; ser out = 0
      Clock the serial clock pin
J9356_L1_3
            bset SER_CLK,PORTA ;ser_clk = 1
             bclr
                  SER CLK, PORTA ; ser clk = 0
                  OPCODE
             asl
                                rotate the opcode
             decx
                                ;decrease counter loop
             bne
                  J9356_LOOP1
                                ;is LOOP1 finished?
             clra
                COPR
                                ;kick the wdog
             sta
                                ;return
             rts
*** Subroutine to write 8 bit address **********************
J9356_WR_ADDR ldx #8T
                               ;init counter for LOOP2
      Write to the serial output pin
            brclr 7,ADDR,J9356_L2_2 ;if addr bit7 = 0, goto L2_2
J9356 LOOP2
            bset SER_OUT,PORTA ;ser_out = 1
            bra
                  J9356_L2_3 ;goto L2_3
                  SER_OUT,PORTA ;ser_out = 0
            bclr
J9356_L2_2
      Clock the serial clock pin
J9356_L2_3
           bset SER_CLK,PORTA ;ser_clk = 1
             bclr
                  SER CLK, PORTA
                                iser clk = 0
                  ADDR
             asl
                                ;rotate the addr
             decx
                                ;decrease counter loop
                  J9356_LOOP2
                                ; is LOOP2 finished?
             bne
             rts
                                ;return
```

```
*** Subroutine to write 16 bit data ************************
                    #16T
J9356_WR_DATA ldx
                                   ;init counter for LOOP4
       Write the serial output pin with data
             brclr 7,DATA H,J9356 L4 2
                                        ;if addr bit7 = 0, goto L4 2
                    SER_OUT,PORTA ;ser_out = 1
              bset
                                   ;goto L4_3
              bra
                    J9356 L4 3
              bclr
                    SER_OUT,PORTA ;ser_out = 0
J9356_L4_2
      Clock the serial clock pin
J9356 L4 3
             bset SER_CLK, PORTA
                                   ;ser clk = 1
              bclr SER_CLK,PORTA ;ser_clk = 0
                    DATA_L
              asl
                                   ;rotate the DATA_L
                    DATA_H
              rol
                                   ;rotate the DATA_H
              decx
                                   ;decrease counter loop
                                   ; is LOOP4 finished?
              bne
                  J9356 LOOP4
              rts
                                    ;return
       Subroutine to read 16 bit data ******************************
J9356 RD DATA ldx
                    #16T
                                   ;init counter for LOOP3
       Read the serial input pin
             brclr SER_IN,PORTA,J9356_L3 ;carry bit = serial in
J9356 LOOP3
J9356_L3
              rol
                    DATA_L
                                   ;rotate left result
              rol
                    DATA H
       Clock the serial clock pin
              bset SER CLK, PORTA
                                   i ser clk = 1
              bclr
                    SER_CLK,PORTA
                                   ; ser_clk = 0
              decx
                                    ;decrease counter loop
                  J9356 LOOP3
                                   ; is LOOP3 finished?
              bne
                                    ;return
              rts
       Wait until write cycle is over
             bset CS,PORTA
J9356 WAIT
                                   ;CS line is high
J9356 W2
              clra
              sta
                   COPR
                                   ;kick the wdog
              brclr SER_IN,PORTA,J9356_W2
              bclr CS, PORTA
                              CS line is low;
                                    ;return
              rts
```

org RESET fdb J9356\_START

## **NOTES**

## **NOTES**

Motorola reserves the right to make changes without further notice to any products herein. Motorola makes no warranty, representation or guarantee regarding the suitability of its products for any particular purpose, nor does Motorola assume any liability arising out of the application or use of any product or circuit, and specifically disclaims any and all liability, including without limitation consequential or incidental damages. "Typical" parameters can and do vary in different applications. All operating parameters, including "Typicals" must be validated for each customer application by customer's technical experts. Motorola does not convey any license under its patent rights nor the rights of others. Motorola products are not designed, intended, or authorized for use as components in systems intended for surgical implant into the body, or other applications intended to support or sustain life, or for any other application in which the failure of the Motorola product could create a situation where personal injury or death may occur. Should Buyer purchase or use Motorola products for any such unintended or unauthorized application, Buyer shall indemnify and hold Motorola and its officers, employees, subsidiaries, afflitates, and distributors harmless against all claims, costs, damages, and expenses, and reasonable attorney fees arising out of, directly or indirectly, any claim of personal injury or death associated with such unintended or unauthorized use, even if such claim alleges that Motorola and (Rare registered trademarks of Motorola, Inc. is an Equal Opportunity/Affirmative Action Employer.

#### **Literature Distribution Centers:**

USA: Motorola Literature Distribution; P.O. Box 20912; Phoenix, Arizona 85036.

EUROPE: Motorola Ltd.; European Literature Centre; 88 Tanners Drive, Blakelands, Milton Keynes, MK14 5BP, England.

JAPAN: Nippon Motorola Ltd.; 4-32-1, Nishi-Gotanda, Shinagawa-ku, Tokyo 141 Japan.

ASIA-PACIFIC: Motorola Semiconductors H.K. Ltd.; Silicon Harbour Center, No.2 Dai King Street, Tai Po Industrial Estate,
Tai Po, N.T., Hong Kong.

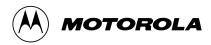

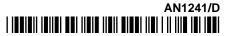